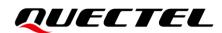

# **Coolwatcher\_User Guide**

#### BC25&BC32&BC65&BC92&BC95B5R&BC95B8R&BC35GR

#### **Module Series**

Version: 1.0

Date: 2022-12-01

Status: Released

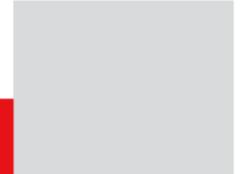

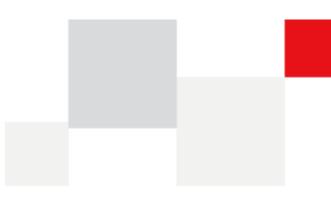

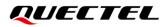

At Quectel, our aim is to provide timely and comprehensive services to our customers. If you require any assistance, please contact our headquarters:

#### **Quectel Wireless Solutions Co., Ltd.**

Building 5, Shanghai Business Park Phase III (Area B), No.1016 Tianlin Road, Minhang District, Shanghai 200233, China Tel: +86 21 5108 6236 Email: <u>info@quectel.com</u>

#### Or our local offices. For more information, please visit:

http://www.quectel.com/support/sales.htm.

For technical support, or to report documentation errors, please visit:

http://www.quectel.com/support/technical.htm.

Or email us at: <a href="mailto:support@quectel.com">support@quectel.com</a>.

### **Legal Notices**

We offer information as a service to you. The provided information is based on your requirements and we make every effort to ensure its quality. You agree that you are responsible for using independent analysis and evaluation in designing intended products, and we provide reference designs for illustrative purposes only. Before using any hardware, software or service guided by this document, please read this notice carefully. Even though we employ commercially reasonable efforts to provide the best possible experience, you hereby acknowledge and agree that this document and related services hereunder are provided to you on an "as available" basis. We may revise or restate this document from time to time at our sole discretion without any prior notice to you.

### **Use and Disclosure Restrictions**

#### License Agreements

Documents and information provided by us shall be kept confidential, unless specific permission is granted. They shall not be accessed or used for any purpose except as expressly provided herein.

#### Copyright

Our and third-party products hereunder may contain copyrighted material. Such copyrighted material shall not be copied, reproduced, distributed, merged, published, translated, or modified without prior written consent. We and the third party have exclusive rights over copyrighted material. No license shall be granted or conveyed under any patents, copyrights, trademarks, or service mark rights. To avoid ambiguities, purchasing in any form cannot be deemed as granting a license other than the normal non-exclusive, royalty-free license to use the material. We reserve the right to take legal action for noncompliance with abovementioned requirements, unauthorized use, or other illegal or malicious use of the material.

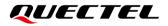

#### Trademarks

Except as otherwise set forth herein, nothing in this document shall be construed as conferring any rights to use any trademark, trade name or name, abbreviation, or counterfeit product thereof owned by Quectel or any third party in advertising, publicity, or other aspects.

#### **Third-Party Rights**

This document may refer to hardware, software and/or documentation owned by one or more third parties ("third-party materials"). Use of such third-party materials shall be governed by all restrictions and obligations applicable thereto.

We make no warranty or representation, either express or implied, regarding the third-party materials, including but not limited to any implied or statutory, warranties of merchantability or fitness for a particular purpose, quiet enjoyment, system integration, information accuracy, and non-infringement of any third-party intellectual property rights with regard to the licensed technology or use thereof. Nothing herein constitutes a representation or warranty by us to either develop, enhance, modify, distribute, market, sell, offer for sale, or otherwise maintain production of any our products or any other hardware, software, device, tool, information, or product. We moreover disclaim any and all warranties arising from the course of dealing or usage of trade.

### **Privacy Policy**

To implement module functionality, certain device data are uploaded to Quectel's or third-party's servers, including carriers, chipset suppliers or customer-designated servers. Quectel, strictly abiding by the relevant laws and regulations, shall retain, use, disclose or otherwise process relevant data for the purpose of performing the service only or as permitted by applicable laws. Before data interaction with third parties, please be informed of their privacy and data security policy.

### Disclaimer

- a) We acknowledge no liability for any injury or damage arising from the reliance upon the information.
- b) We shall bear no liability resulting from any inaccuracies or omissions, or from the use of the information contained herein.
- c) While we have made every effort to ensure that the functions and features under development are free from errors, it is possible that they could contain errors, inaccuracies, and omissions. Unless otherwise provided by valid agreement, we make no warranties of any kind, either implied or express, and exclude all liability for any loss or damage suffered in connection with the use of features and functions under development, to the maximum extent permitted by law, regardless of whether such loss or damage may have been foreseeable.
- d) We are not responsible for the accessibility, safety, accuracy, availability, legality, or completeness of information, advertising, commercial offers, products, services, and materials on third-party websites and third-party resources.

#### Copyright © Quectel Wireless Solutions Co., Ltd. 2022. All rights reserved.

### **About the Document**

### **Revision History**

| Version | Date       | Author      | Description              |
|---------|------------|-------------|--------------------------|
| -       | 2022-12-01 | Herbert Pan | Creation of the document |

### CONTENTS

| Abo | out the | Document                        | 3 |
|-----|---------|---------------------------------|---|
| CO  | NTEN    | <sup>-</sup> S                  | 4 |
| 1   | Forev   | vord                            | 5 |
|     | 1.1.    | Scope                           | 5 |
|     | 1.2.    | Download                        | 5 |
|     | 1.3.    | Device Connection               | 5 |
| 2   | Instal  | lation                          | 7 |
| 3   | Conn    | ection                          | 7 |
| 4   | Save    | Log 1                           | 1 |
|     | 4.1.    | Auto Save 1                     |   |
|     | 4.2.    | Manual Save 1                   | 1 |
| 5   | Comr    | non Analytical Application1     | 2 |
|     | 5.1.    | Import Log 1                    | 2 |
|     | 5.2.    | Filter Log 1                    | 3 |
|     | 5.3.    | Common Keywords for Filtering 1 | 4 |
|     | 5.4.    | Export Pcap 1                   | 4 |
| 6   | Notes   |                                 | 5 |

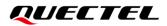

## **1** Foreword

In this document, it illustrates how to capture DEBUG log on BC25/BC32/BC35GR/BC95B5R/BC95B8R /BC65/BC92 Series under LPWA modules. In addition, it can be available to capture DEBUG log of such above modules in a fast and effective way via this document. Finally, it can be implemented on relevant applicable analysis based on certain contents.

#### 1.1. Scope

| Tools       | Manufacturer Revision | Applicable Module Type                        |
|-------------|-----------------------|-----------------------------------------------|
| Coolwatcher | AT+CGMI/RDA_89xx      | BC25/BC32/BC35-GR/BC95-B5R/BC95-B8R/BC65/BC92 |

#### 1.2. Download

| atcher cooltools-win32_custom_P3.R2.0.0005.ra |
|-----------------------------------------------|
| cooltools-win32_custom_P3.R2.0.00             |

#### **1.3. Device Connection**

If the module has been welded or debugged separately, it is recommended to connect to the Coolwatcher and capture log as shown below.

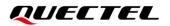

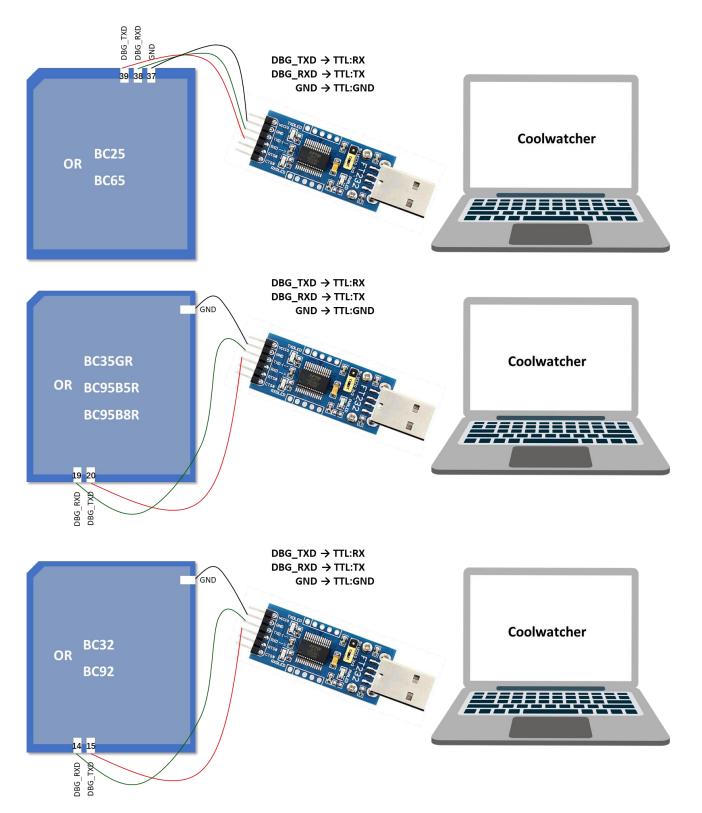

If the TE-B corresponding to BC25/BC32/BC35-GR/BC95-B5R/BC95-B8R/BC65/BC92 module is used, please select the second COM port (XR21V1412 USB UART ChB) in the "Port" under the drop-list of "Device Manager".

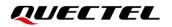

# **2** Installation

Being installation-free, it is available to run Coolwatcher after being tarried. Run *coolwatcher\_debughost.exe* in the directory of *\cooltools-win32\_custom\_P3.R2.0.0005*.

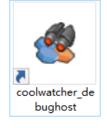

Coolwatcher icon

### **3** Connection

Before connecting to the device, run AT command **AT^TRACECTRL=1** via the main UART to enable debugging output. It is recommended to disable it via executing AT command **AT^TRACECTRL=0** after capturing log.

#### AT^TRACECTRL=1

Click the Coolwatcher icon above and following that the configuration window as shown below will be displayed. Select "8910" for Profiles; while for "lastcomport", please select corresponding debug port. See following figure for specific.

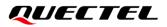

| 5    | The following list displays t                                                           | he pairs of key/values contained in                                                                                                    | each of the available profiles.                                           |     |
|------|-----------------------------------------------------------------------------------------|----------------------------------------------------------------------------------------------------|---------------------------------------------------------------------------|-----|
| fpga | Five of them are mandatory                                                              | y:                                                                                                    |                                                                           |     |
| ipga | * hardXmd : root XMD file<br>* softXmd : root XMD file o<br>* project : name of the pro | of your software environment.<br>describing the hardware memory<br>describing the software memory n<br>ject you're working on.<br>ript. Put 'CoolWatcher/cwuser.rb' if | nap of the target's code.                                                 |     |
|      | Кеу                                                                                     |                                                                                                    | Value                                                                     |     |
|      | chipDie                                                                                 | 8910                                                                                                    |                                                                           |     |
|      | elfdumpSetting                                                                          | chipgen/Modem2G/toolpool/r                                                                                                    | map/elfdump/8910.xml                                                      |     |
|      | gdbExe                                                                                  | E:/NB_Firmware/EC200UCNAA                                                                                                    | R01A04M08/EC200UCNAAR01A04M08/8915DM_cat1_EC200UCNAAR01A04M08.pac         |     |
|      | lastBlueScreenDumpDirNa                                                                 | me BlueScreen                                                                                                    |                                                                           |     |
|      | lastBlueScreenDumpMode                                                                  | STUB_PERI                                                                                                    |                                                                           |     |
|      | lastElfFileName                                                                         | E:/NB_Firmware/EC200UCNAA                                                                                                    | R01A04M08/EC200UCNAAR01A04M08/8915DM_cat1.elf                             |     |
|      | lastElfForDebug                                                                         | E:/NB_Firmware/EC200UCNAA                                                                                                    | R01A04M08/EC200UCNAAR01A04M08/8915DM_cat1.elf                             |     |
|      | lastFlashProgForFastpf                                                                  | E:/???/cooltools-win32_custom                                                                                                    | _P3.R2.0.0005/chipgen/Modem2G/toolpool/plugins/fastpf/flash_programmers/h |     |
|      | lastLodForRomburn                                                                       |                                                                                                    |                                                                           |     |
|      | lastParsePrfForRecord                                                                   | E:/LOG/day0409.prf                                                                                                    |                                                                           |     |
|      | lastcomport                                                                             | 43                                                                                                    | Debug Port                                                                |     |
|      | pathToGDB                                                                               | /cygwin/coolgdb/bin                                                                                                    |                                                                           |     |
|      | restartAfterCrashDump                                                                   | 0                                                                                                    |                                                                           | × 1 |
| New  | tracerSetting                                                                           | rbbase/common/plugins/trace                                                                                                    | er/default2g.ini                                                          |     |

If it succeeds to connect to device, following window will be outputted.

| Aain                                                                                                    | ð×        | Buffer Watcher |         |                       |          |
|----------------------------------------------------------------------------------------------------|-----------|----------------|---------|-----------------------|----------|
| Ruby Script General Desc HW Lib SW Lib                                                                                                    |           | Address 0x     | Size 32 | Regroup 🗌 32 🔲 16 🗹 8 | 🐚 🗌 Auto |
| <pre>: include CoolWatcher<br/>: include CoolWatcher<br/>: UADA_PATH &lt;&lt; *./fbhase*comton*<br/>: UADA_PATH &lt;&lt; *./fbhase*comton*<br/>: UADA_PATH &lt;&lt; *./fbhase*coolbool=*.inb2_custom_P3.82.0.000<br/>: load 'CoolWatcher/custer.B'<br/>'R'cojet set to 8000 for (CT0801]]<br/>coading common plugin RufferFordite<br/>coading group nplugin fissesmely<br/>coading group nplugin fissesmely<br/>coading group nplugin tracer<br/>coading group nplugin tracer<br/>coading group nplugin tracer<br/>coading group news<br/>coading group news<br/>coading group news<br/>coading plugin cusodesdogui<br/>coading plugin cusodesdogui<br/>coading plugin cusodesdogui<br/>coading plugin cusodesdogui<br/>coading plugin cusodesdogui<br/>coading plugin cusodesdogui<br/>coading plugin cusodesdogui<br/>coading plugin cusodesdogui<br/>commettion SCREARITCOBHICTION (COM43) opened (\$CURAINITCO<br/>Connection RegNatch Connection (COM43) opened.<br/>Connection BufMatch Connection: (COM43) opened.<br/>Connection BufMatch Connection: Event Sniffer (COM4<br/>coading profile script : S00.ch<br/>UNIT SHIFFING EROR: COMECTION BOOKEN<br/>VUNIT SHIFFING EROR: COMECTION BOOKEN<br/>VUNIT SHIFFING EROR: COMECTION BOOKEN<br/>VUNIT SHIFFING ERORS.COMECTION BOOKEN<br/>VUNIT SHIFFING ERORS.COMECTION BOOKEN<br/>Connection Script Commettion: Commettion Commettion<br/>commettion cusodesdogui<br/>commettion Script Commettion: Event Sniffer (COM4<br/>Connection Script Commettion: Event Sniffer (COM4<br/>Commettion Script Commettion)<br/>commettion Script Script Commettion: Event Sniffer (COM4<br/>Commettion Script Commettion)<br/>commettion Script Commettion<br/>commettion Script Commettion<br/>commettion Script Commettion<br/>commettion Script Commettion<br/>commettion Commettion<br/>commettion Script Commettion<br/>commettion Script Commettion<br/>commettion<br/>comm</pre> | NECTION). |                |         |                       |          |

Select "Activate Tracer" in "Plugins" as described below and open log trace window.

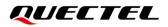

🥙 CoolWatcher Developer with profile 8910

\_

o ×

| <u>ግ ዋ</u>                                                                                                    | Activate BufferProfile<br>Activate Flamulator                                                                                                    |                                                                                                    |                                 |                               |                   |
|----------------------------------------------------------------------------------------------------|----------------------------------------------------------------------------------------------------|----------------------------------------------------------------------------------------------------|---------------------------------|-------------------------------|-------------------|
| Main                                                                                                    | Activate Flamulator<br>Activate Tracer                                                                                                    |                                                                                                    | B × Buffer Watcher              |                               | 8                 |
| Ruby Script                                                                                                    | Activate CalibrationTool                                                                                                    | SW Lib                                                                                                    | Address 0x                      | Size 32 Regroup 32 16 🗹 8     | 🔊 🗌 Auto 🏻 Pc     |
| <pre>&gt; include &gt; \$LOAD_PA</pre>                                                                                                    | Activate RomBurn                                                                                                    |                                                                                                    |                                 |                               |                   |
| > \$LOAD PATH                                                                                                    | << "./rbbase/common"                                                                                                    | -                                                                                                    |                                 |                               |                   |
| > load 'Cooli                                                                                                    | Watcher/cwuser.rb'                                                                                                    | /in32_custom_P3.R2.0.0005/profil                                                                                                    | .es"                            |                               |                   |
| [Project set                                                                                                    | to 8809 for [CT8851]]<br>on plugin BufferProfile                                                                                                    |                                                                                                    |                                 |                               |                   |
| Loading comm                                                                                                    | on plugin disassembly                                                                                                    | -                                                                                                    |                                 |                               |                   |
|                                                                                                    | on plugin flamulator<br>on plugin keypad                                                                                                    |                                                                                                    |                                 |                               |                   |
| Loading comm                                                                                                    | on plugin tracer                                                                                                    |                                                                                                    |                                 |                               |                   |
| Loading plug:<br>Loading plug:                                                                                                    | in cwmodem2ggui                                                                                                    |                                                                                                    |                                 |                               |                   |
| Loading plug                                                                                                    | in fastpf<br>in romburn                                                                                                    |                                                                                                    |                                 |                               |                   |
| Opening Chip                                                                                                    | on COM43                                                                                                    |                                                                                                    |                                 |                               |                   |
| Connection                                                                                                    | on \$CURRENTCONNECTION (CO                                                                                                    | 0M43) opened (#CURRENTCONNECTION                                                                                                    | I) .                            |                               |                   |
| Connecti                                                                                                    | on RegWatch Connection (C                                                                                                    | COM43) opened.                                                                                                    |                                 |                               |                   |
|                                                                                                    |                                                                                                    |                                                                                                    |                                 |                               |                   |
| Connectio                                                                                                    | on Event Sniffer (COM43)                                                                                                    | opened.                                                                                                    |                                 |                               |                   |
| Connection                                                                                                    | on BufWatch Connection (C                                                                                                    | COM43) opened.                                                                                                    |                                 |                               |                   |
| Done.                                                                                                    |                                                                                                    |                                                                                                    |                                 |                               |                   |
| 🖉 [COM OPEI                                                                                                    | N OK]                                                                                                    |                                                                                                    |                                 |                               |                   |
| Event sniffer                                                                                                    | r (re)starting. (Connecti<br>ile script : 8910.rb                                                                                                    | lon: Event Sniffer (COM43))                                                                                                    |                                 |                               |                   |
| EVENT SNIFFIN                                                                                                    | NG ERROR: CONNECTION BROK                                                                                                    | CEN?                                                                                                    |                                 |                               |                   |
| EVENT SNIFFIN                                                                                                    | NG RESURRECTED.                                                                                                    |                                                                                                    |                                 |                               |                   |
|                                                                                                    |                                                                                                    |                                                                                                    |                                 |                               |                   |
|                                                                                                    |                                                                                                    |                                                                                                    |                                 |                               |                   |
|                                                                                                    |                                                                                                    |                                                                                                    |                                 |                               |                   |
|                                                                                                    |                                                                                                    |                                                                                                    |                                 |                               |                   |
|                                                                                                    |                                                                                                    |                                                                                                    |                                 |                               |                   |
|                                                                                                    |                                                                                                    |                                                                                                    |                                 |                               |                   |
|                                                                                                    | Plugins Chip Flash Tracer                                                                                                    | Tools Help                                                                                                    |                                 |                               |                   |
| ి 🕛 🔛                                                                                                    | Ref 🔥 🤝                                                                                                    |                                                                                                    |                                 |                               |                   |
| Main                                                                                                    | NAN 👞 🕴 🤝 🍲                                                                                                    |                                                                                                    | 🗗 🗙 Buffer Watcher              |                               | ð                 |
| Main                                                                                                    | 👪 🔥 🔅 🤝 🌚<br>General Desc HW Lib                                                                                                    | > SW Lib                                                                                                    | ₿ × Buffer Watcher<br>Address 👧 | Size 32 Regroup 32 16 🗹 8     |                   |
| Main<br>Ruby Script                                                                                                    | General Desc HW Lib                                                                                                    | 9 SW Lib                                                                                                    |                                 | Size 32 Regroup 32 16 🗹 8     |                   |
| Main<br>Ruby Script                                                                                                    | General Desc HW Lib                                                                                                    | SW Lib                                                                                                    | Address 🔯                       | Size 32 Regroup 32 16 28      |                   |
| Main<br>Ruby Script<br>> include Cod<br>> \$LOAD_PATH<br>> \$LOAD_PATH<br>> \$LOAD_PATH                                                                                                    | General Desc HW Lib<br>olWatcher<br><< "./rbbase"<br><< ":/rbbase/common"<br><< "E:/rools/cooltools-w                                                                                                    | SW Lib<br>switch<br>states<br>statestate | Address 🔯                       | Size 32 Regroup 32 16 🗹 8     |                   |
| Main<br>Ruby Script<br>> include Cool<br>> \$LOAD_PATH<br>> \$LOAD_PATH<br>> load 'Ccoll<br>(Project set                                                                                                    | General Desc HW Lib<br>olWatcher<br><< "./rbbase"<br><< "?./rbbase"<br><< "?./rols/cooltools-w<br>Watcher/swuser.rb'<br>to 8009 for [CT8851]]                                                                                                    | rin32_custom_P3.R2.0.0005/profil                                                                                                    | Address 🔯                       | Size 32 Regroup 32 16 🗹 8     |                   |
| Main<br>Ruby Script<br>> include Cod<br>> \$LOAD_PATH<br>> \$LOAD_PATH<br>> \$LOAD_PATH<br>> load 'Cooll<br>[Project set<br>Loading comm                                                                                                    | General Desc HW Lib<br>olWatcher<br><< "./tbbase"<br><< "./tbbase/common"<br><< "2:/Tools/cooltools-<br>watcher/owwer.rb'<br>to 0009 for (CT0051)]<br>on plugin BufferProfile                                                                                | rin32_custom_P3.R2.0.0005/profil                                                                                                    | Address 🔯                       | Size 32 Regroup 32 16 🗹 8     |                   |
| Main<br>Ruby Script<br>> include Co:<br>> \$LOAD_PATH<br>> \$LOAD_PATH<br>> load 'Cooll<br>(Project set<br>Loading commu<br>Loading commu                                                                                                    | General Desc HW Lib<br>olWatcher<br><< "./rbbase'<br><< "./rbbase/common"<br><< "E:/Tool#/collcol#=u<br>Matcher/courser.b'<br>to 8009 for [CT885]]<br>on plugin disassembly<br>on plugin disassembly<br>on plugin disassembly                                | rin32_custom_P3.R2.0.0005/profil                                                                                                    | Address 🔯                       | Size 32 Regroup 32 16 🗹 8     |                   |
| Main<br>Ruby Script<br>> include Co<br>> \$LOAD_PATH<br>> \$LOAD_PATH<br>> \$LOAD_PATH<br>> load 'Cooll<br>(Project set<br>Loading comm<br>Loading comm<br>Loading comm                                                                                                    | General Desc HW Lib<br>olWatcher<br><< "./tbbase/common"<br><< "?.tbbase/common"<br><< "E/TOols/cooltools-w<br>Watcher/cwuser.rb'<br>to 8005 for [CT0851]]<br>on plugin BufferProfile<br>on plugin disassembly                                               | rin32_custom_P3.R2.0.0005/profil                                                                                                    | Address 🔯                       | Size 32 Regroup 32 16 🗹 8     |                   |
| Main<br>Ruby Script<br>> include Co<br>> \$LOAD_PATH<br>> \$LOAD_PATH<br>> load 'Cooll<br>[Project set<br>Loading comm<br>Loading comm<br>Loading comm                                                                                                    | General Desc HW Lib<br>clWatcher<br><< "./tbbase"<br><< "./tbbase".<br><< "2./tbbase".<br>Matcher/coulsor.et<br>to 0009 for (CT00611)<br>on plugin BufferProfile<br>on plugin fassesehly<br>on plugin fassesehly                                             | rin32_custom_P3.R2.0.0005/profil                                                                                                    | Address 🔯                       | Size 32 Regroup 32 16 🗹 8     | 🕼 🗌 Auto 🔤        |
| Main<br>Ruby Script<br>> include Co<br>> \$LOAD_PATH<br>> \$LOAD_PATH<br>> \$LOAD_PATH<br>> load "Cooll<br>[Project set<br>Loading commu<br>Loading commu<br>Loading commu<br>Loading commu<br>Trace tool                                                                                                    | General Desc HW Lib<br>olWatcher<br><< "./tbbase"<br><< "./tbbase"<br><< "E./Told/collcoler<br>Matcher/cunser.rb"<br>to 8009 for (CT081)]<br>on plugin BufferFordia<br>on plugin fammlator<br>on plugin fammlator<br>on plugin tracer                        | rin32_custom_P3.R2.0.0005/profil                                                                                                    | Address 🔯                       | Size 32 Regroup 32 16 98      | Son Auto P        |
| Main<br>Ruby Script<br>> include Co-<br>> \$LOAD_PATH<br>> \$LOAD_PATH<br>> \$LOAD_PATH<br>> load 'Cooll<br>[Project set<br>Loading commu<br>Loading commu<br>Loading commu<br>Loading commu<br>Trace tool                                                                                                    | General Desc HW Lib<br>clWatcher<br><< "./tbbase"<br><< "./tbbase".<br><< "2./tbbase".<br>Matcher/coulsor.et<br>to 0009 for (CT00611)<br>on plugin BufferProfile<br>on plugin fassesehly<br>on plugin fassesehly                                             | rin32_custom_P3.R2.0.0005/profil                                                                                                    | Address 🔯                       | Size 32 Regroup □ 32 □ 16 ☑ 8 | Son Auto P        |
| Main<br>Ruby Script<br>> include Co<br>> \$LOAD_PATH<br>> \$LOAD_PATH<br>> \$LOAD_PATH<br>> load "Cooll<br>[Project set<br>Loading commu<br>Loading commu<br>Loading commu<br>Loading commu<br>Trace tool                                                                                                    | General Desc HW Lib<br>olWatcher<br><< "./tbbase"<br><< "./tbbase"<br><< "E./Told/collcoler<br>Matcher/cunser.rb"<br>to 8009 for (CT081)]<br>on plugin BufferFordia<br>on plugin fammlator<br>on plugin fammlator<br>on plugin tracer                        | rin32_custom_P3.R2.0.0005/profil                                                                                                    | Address 🔯                       | Size 32 Regroup 32 16 28      | Son Auto P        |
| Main<br>Ruby Script<br>> include Co-<br>> \$LOAD_PATH<br>> \$LOAD_PATH<br>> \$LOAD_PATH<br>> LoADAT<br>Loading commu<br>Loading commu<br>Loading co | General Desc HW Lib<br>clWatcher<br><< "./tbbase"<br><< "./tbbase"<br><< "5./Tol/scoltooler<br>Watcher/cruser.cb"<br>to 8009 for (CT0851]<br>on plugin BufferFoile<br>on plugin fiamilator<br>on plugin fiamilator<br>on plugin tracer                       | rin32_custom_P3.R2.0.0005/profil                                                                                                    | Address 🔯                       |                               | Son Auto P        |
| Main<br>Ruby Script<br>> include Co-<br>> \$LOAD_PATH<br>> \$LOAD_PATH<br>> \$LOAD_PATH<br>> LoADAT<br>Loading commu<br>Loading commu<br>Loading co | General Desc HW Lib<br>clWatcher<br><< "./tbbase"<br><< "./tbbase"<br><< "5./Tol/scoltooler<br>Watcher/cruser.cb"<br>to 8009 for (CT0851]<br>on plugin BufferFoile<br>on plugin fiamilator<br>on plugin fiamilator<br>on plugin tracer                       | rin32_custom_P3.R2.0.0005/profil                                                                                                    | Address 🔯                       |                               | Son Auto P        |
| Main<br>Ruby Script<br>> include Co-<br>> \$LOAD_PATH<br>> \$LOAD_PATH<br>> \$LOAD_PATH<br>> LoADAT<br>Loading commu<br>Loading commu<br>Loading co | General Desc HW Lib<br>clWatcher<br><< "./tbbase"<br><< "./tbbase"<br><< "5./Tol/scoltooler<br>Watcher/cruser.cb"<br>to 8009 for (CT0851]<br>on plugin BufferFoile<br>on plugin fiamilator<br>on plugin fiamilator<br>on plugin tracer                       | rin32_custom_P3.R2.0.0005/profil                                                                                                    | Address 🔯                       |                               | Son Auto P        |
| Main<br>Ruby Script<br>> include Co-<br>> \$LOAD_PATH<br>> \$LOAD_PATH<br>> \$LOAD_PATH<br>> LoADAT<br>Loading commu<br>Loading commu<br>Loading co | General Desc HW Lib<br>clWatcher<br><< "./tbbase"<br><< "./tbbase"<br><< "5./Tol/scoltooler<br>Watcher/cruser.cb"<br>to 8009 for (CT0851]<br>on plugin BufferFoile<br>on plugin fiamilator<br>on plugin fiamilator<br>on plugin tracer                       | rin32_custom_P3.R2.0.0005/profil                                                                                                    | Address 🔯                       |                               | Son Auto P        |
| Main<br>Ruby Script<br>> include Co-<br>> \$LOAD_PATH<br>> \$LOAD_PATH<br>> \$LOAD_PATH<br>> LoADAT<br>Loading commu<br>Loading commu<br>Loading co | General Desc HW Lib<br>clWatcher<br><< "./tbbase"<br><< "./tbbase"<br><< "5./Tol/scoltooler<br>Watcher/cruser.cb"<br>to 8009 for (CT0851]<br>on plugin BufferFoile<br>on plugin fiamilator<br>on plugin fiamilator<br>on plugin tracer                       | rin32_custom_P3.R2.0.0005/profil                                                                                                    | Address 🔯                       |                               | Son Auto P        |
| Main<br>Ruby Script<br>> include Co-<br>> \$LOAD_PATH<br>> \$LOAD_PATH<br>> \$LOAD_PATH<br>> LoADAT<br>Loading commu<br>Loading commu<br>Loading co | General Desc HW Lib<br>clWatcher<br><< "./tbbase"<br><< "./tbbase"<br><< "5./Tol/scoltooler<br>Watcher/cruser.cb"<br>to 8009 for (CT0851]<br>on plugin BufferFoile<br>on plugin fiamilator<br>on plugin fiamilator<br>on plugin tracer                       | rin32_custom_P3.R2.0.0005/profil                                                                                                    | Address 🔯                       |                               | Son Auto P        |
| Main<br>Ruby Script<br>> include Co-<br>> \$LOAD_PATH<br>> \$LOAD_PATH<br>> \$LOAD_PATH<br>> LoADAT<br>Loading commu<br>Loading commu<br>Loading co | General Desc HW Lib<br>clWatcher<br><< "./tbbase"<br><< "./tbbase"<br><< "5./Tol/scoltooler<br>Watcher/cruser.cb"<br>to 8009 for (CT0851]<br>on plugin BufferFoile<br>on plugin fiamilator<br>on plugin fiamilator<br>on plugin tracer                       | rin32_custom_P3.R2.0.0005/profil                                                                                                    | Address 🔯                       |                               | Son Auto P        |
| Main<br>Ruby Script<br>> include Co-<br>> \$LOAD_PATH<br>> \$LOAD_PATH<br>> \$LOAD_PATH<br>> LoADATH<br>Loading commu<br>Loading commu<br>Loading commu<br>Loading commu<br>Loading commu<br>Loading commu<br>Loading commu<br>Loading commu<br>Loading commu<br>Loading commu<br>Loading commu<br>Loading commu<br>Loading commu<br>Loading commu<br>Loading commu<br>Loading commu                                                                                                    | General Desc HW Lib<br>olWatcher<br><< "./tbbase"<br><< "./tbbase"<br><< "5./Tbbase"/combon"<br><< "5./Tbb/colbaber<br>Matcher/couser.b'<br>to 8009 for (CT0851)<br>on plugin fissesebly<br>on plugin fissesebly<br>on plugin fissesebly<br>on plugin tracer | rin32_custom_P3.R2.0.0005/profil                                                                                                    | Address 🔯                       |                               | Son Auto P        |
| Main<br>Ruby Script<br>> include Co-<br>> \$LOAD_PATH<br>> \$LOAD_PATH<br>> \$LOAD_PATH<br>> LoADATH<br>Loading commu<br>Loading commu<br>Loading commu<br>Loading commu<br>Loading commu<br>Loading commu<br>Loading commu<br>Loading commu<br>Loading commu<br>Loading commu<br>Loading commu<br>Loading commu<br>Loading commu<br>Loading commu<br>Loading commu<br>Loading commu                                                                                                    | General Desc HW Lib<br>olWatcher<br><< "./tbbase"<br><< "./tbbase"<br><< "5./Tbbase"/combon"<br><< "5./Tbb/colbaber<br>Matcher/couser.b'<br>to 8009 for (CT0851)<br>on plugin fissesebly<br>on plugin fissesebly<br>on plugin fissesebly<br>on plugin tracer | rin32_custom_P3.R2.0.0005/profil                                                                                                    | Address 🔯                       |                               | Son Auto P        |
| Main<br>Ruby Script<br>> include Co-<br>> \$LOAD_PATH<br>> \$LOAD_PATH<br>> \$LOAD_PATH<br>> LoADATH<br>Loading commu<br>Loading commu<br>Loading commu<br>Loading commu<br>Loading commu<br>Loading commu<br>Loading commu<br>Loading commu<br>Loading commu<br>Loading commu<br>Loading commu<br>Loading commu<br>Loading commu<br>Loading commu<br>Loading commu<br>Loading commu                                                                                                    | General Desc HW Lib<br>olWatcher<br><< "./tbbase"<br><< "./tbbase"<br><< "5./Tbbase"/combon"<br><< "5./Tbb/colbaber<br>Matcher/couser.b'<br>to 8009 for (CT0851)<br>on plugin fissesebly<br>on plugin fissesebly<br>on plugin fissesebly<br>on plugin tracer | rin32_custom_P3.R2.0.0005/profil                                                                                                    | Address 🔯                       |                               | Son Auto P        |
| Main<br>Ruby Script<br>> include Co-<br>> \$LOAD_PATH<br>> \$LOAD_PATH<br>> LOAD_PATH<br>> LOAD_PATH<br>> LOAD_PATH<br>LOADING commu-<br>Loading commu-<br>Loading commu-<br>Loading commu-<br>Loading commu-<br>Trace tool                                                                                                    | General Desc HW Lib<br>olWatcher<br><< "./tbbase"<br><< "./tbbase"<br><< "5./Tbbase"/combon"<br><< "5./Tbb/colbaber<br>Matcher/couser.b'<br>to 8009 for (CT0851)<br>on plugin fissesebly<br>on plugin fissesebly<br>on plugin fissesebly<br>on plugin tracer | rin32_custom_P3.R2.0.0005/profil                                                                                                    | Address 🔯                       |                               | Son Auto Po       |
| Main<br>Ruby Script<br>> include Co-<br>> \$LOAD_PATH<br>> \$LOAD_PATH<br>> LOAD_PATH<br>> LOAD_PATH<br>> LOAD_PATH<br>LOADING commu-<br>Loading commu-<br>Loading commu-<br>Loading commu-<br>Loading commu-<br>Trace tool                                                                                                    | General Desc HW Lib<br>olWatcher<br><< "./tbbase"<br><< "./tbbase"<br><< "5./Tbbase"/combon"<br><< "5./Tbb/colbaber<br>Matcher/couser.b'<br>to 8009 for (CT0851)<br>on plugin fissesebly<br>on plugin fissesebly<br>on plugin fissesebly<br>on plugin tracer | rin32_custom_P3.R2.0.0005/profil                                                                                                    | Address 🔯                       |                               | Son Auto Po       |
| Main<br>Ruby Script<br>> include Co-<br>> \$LOAD_PATH<br>> \$LOAD_PATH<br>> \$LOAD_PATH<br>> LoADATH<br>Loading commu<br>Loading commu<br>Loading commu<br>Loading commu<br>Loading commu<br>Loading commu<br>Loading commu<br>Loading commu<br>Loading commu<br>Loading commu<br>Loading commu<br>Loading commu<br>Loading commu<br>Loading commu<br>Loading commu<br>Loading commu                                                                                                    | General Desc HW Lib<br>olWatcher<br><< "./tbbase"<br><< "./tbbase"<br><< "5./Tbbase"/combon"<br><< "5./Tbb/colbaber<br>Matcher/couser.b'<br>to 8009 for (CT0851)<br>on plugin fissesebly<br>on plugin fissesebly<br>on plugin fissesebly<br>on plugin tracer | rin32_custom_P3.R2.0.0005/profil                                                                                                    | Address 🔯                       |                               | S<br>Auto Po<br>S |

Click "Set Trace Levels" in the menu of "Tracer" or the icon shown in "Trace tool" to select all log types correspondingly. In addition, it is suggested to tick "Save Pcap".

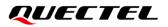

| 🖞 🖕 🔛 📸 🔥 🔝 🥸                                                                                       |                                                                                                    |               |
|----------------------------------------------------------------------------------------------------|----------------------------------------------------------------------------------------------------|---------------|
| Main                                                                                                | 🗗 🗙 Buffer Watcher                                                                                                    | Ð             |
| Ruby Script General Desc HW Lib                                                                     | & Set Trace Levels ? X                                                                                                    | 🕒 🗌 Auto 🛛 Pe |
| include CoolWatcher                                                                                 | 🐮 Set Trace Levels f 🕆                                                                                                    |               |
| <pre>\$LOAD_PATH &lt;&lt; "./rbbase"</pre>                                                          | SXR 1 2 3 4 5 6 7 8 9 10 11 12 13 14 15 16 All None Alto Save Trace                                                                                                    |               |
| <pre>\$LOAD_PATH &lt;&lt; "./rbbase/common"<br/>\$LOAD PATH &lt;&lt; "E:/Tools/cooltools-win3</pre> | PAL 1 2 3 4 5 6 7 8 9 10 11 12 13 14 15 16 All None                                                                                                    |               |
| load 'CoolWatcher/cwuser.rb'                                                                        | L1A 1 2 3 4 5 6 7 8 9 10 11 12 13 14 15 16 All None Bin Crc                                                                                                    |               |
| roject set to 8809 for [CT8851]]                                                                    | L15 1 2 3 4 5 6 7 8 9 10 11 12 13 14 15 16 All None Split Size 10000 <b>*</b> KB                                                                                                    |               |
| ading common plugin BufferProfile                                                                   |                                                                                                    |               |
| ading common plugin disassembly<br>ading common plugin flamulator                                   | RLU 1 2 3 4 5 6 7 8 9 10 11 12 13 14 15 16 All None Directory logs                                                                                                    |               |
| ading common plugin keypad                                                                          | RLD 1 2 3 4 5 6 7 8 9 10 11 12 13 14 15 16 All None                                                                                                    |               |
| ading common plugin tracer                                                                          | LLC 1 2 3 4 5 6 7 8 9 10 11 12 13 14 15 16 All None<br>MM 1 2 3 4 5 6 7 8 9 10 11 12 13 14 15 16 All None<br>Row Limit 500000                                                                                                    |               |
|                                                                                                    | MM 1 2 3 4 5 6 7 8 9 10 11 12 13 14 15 16 All None Kow Limit 500000                                                                                                    |               |
| ce tool                                                                                             | SS         1         2         3         4         5         6         7         8         9         10         11         12         13         14         15         16         All         None         DB file name         //2gTraceDB/traceDb/straceDb/strace | ŧ             |
|                                                                                                    |                                                                                                    |               |
| ▶ ● ▽ Ⅲ 暫 🕞 🕤 🔺                                                                                     | SMS         1         2         3         4         5         6         7         8         9         10         11         12         13         14         15         16         All         None         ☑         Auto reapply trace levels on reset           SM         1         2         3         4         5         6         7         8         9         10         11         12         13         14         15         16         All to reapply trace levels on reset                                                                                                    | 1             |
| Index Received Tick                                                                                 | SND 1 2 3 4 5 6 7 8 9 10 11 12 13 14 15 16 All None Tick in flow ID 0x80                                                                                                    |               |
|                                                                                                    | API 1 2 3 4 5 6 7 8 9 10 11 12 13 14 15 16 AII None                                                                                                    |               |
|                                                                                                    | MMI 1 2 3 4 5 6 7 8 9 10 11 12 13 14 15 16 AII Non                                                                                                    |               |
|                                                                                                    | SIM 1 2 3 4 5 6 7 8 9 10 11 12 13 14 15 16 All None Save Pcap                                                                                                    |               |
|                                                                                                    | AI 1 2 3 4 5 6 7 8 9 10 11 12 13 14 15 16 AII None                                                                                                    |               |
|                                                                                                    | M2A         1         2         3         4         5         6         7         8         9         10         11         12         13         14         15         16         All         None           STT         1         2         3         4         5         6         7         8         9         10         11         12         13         14         15         16         All         None                                                                                                    |               |
|                                                                                                    | STT         1         2         3         4         5         6         7         8         9         10         11         12         13         14         15         16         All         None           RRI         1         2         3         4         5         6         7         8         9         10         11         12         13         14         15         16         All         None                                                                                                    |               |
|                                                                                                    | NU1         1         2         3         4         5         6         7         6         7         10         11         12         13         14         15         16         All         Mone                                                                                                    |               |
|                                                                                                    | RUP 1 2 3 4 5 6 7 8 9 10 11 12 13 14 15 16 All None                                                                                                    |               |
|                                                                                                    | HAL WARN TIM IO RF AU LCD SD CAM SPI UART USB VOC DMA SIM LPS DBG All None                                                                                                    |               |
|                                                                                                    | BCPU 1 2 3 4 5 6 7 8 9 10 11 12 13 14 15 16 All None                                                                                                    |               |
|                                                                                                    | CSW 1 2 3 4 5 6 7 8 9 10 11 12 13 14 15 16 All None                                                                                                    |               |
|                                                                                                    | EDRV WARN PMD MEMD RFD AUD LCDD MCD CAMD FMD BTD TSD 12 13 14 15 DBG All None                                                                                                    |               |
|                                                                                                    | MCI 1 2 3 4 5 6 7 8 9 10 11 12 13 14 15 16 All None                                                                                                    |               |
|                                                                                                    | SVC1 WARN AVCTLS AVPS AVRS CAMS FMG FSS IMSG MPS MRS UCTLS CMSS TRACE VOIS VIDEO SCMD AIL (None)                                                                                                    |               |
|                                                                                                    | SVC2         VVP         2         3         4         5         6         7         8         9         10         11         12         13         APS         ARS         DBG         AII         None                                                                                                    |               |
|                                                                                                    | All None                                                                                                    |               |
|                                                                                                    |                                                                                                    |               |
|                                                                                                    | Save Load Ok Cancel                                                                                                    |               |

#### Click "Start/Stop Tracer" in the menu bar or the icon as shown below to start or stop tracing log.

| 也 🕛 🏭                                                                                                    | BRY 🔥 🤍 🥸                                                                                                    |                                                                                                    |                |                                                                                                    |            |
|----------------------------------------------------------------------------------------------------|----------------------------------------------------------------------------------------------------|----------------------------------------------------------------------------------------------------|----------------|----------------------------------------------------------------------------------------------------|------------|
| lain                                                                                                    |                                                                                                    |                                                                                                    |                | ₽ × Buffer Watcher                                                                                                    | 5          |
| Ruby Script                                                                                                    | General Desc                                                                                                    | HW Lib SW                                                                                                    | / Lib          | Address 0x Size 32 Regroup 🗌 32 🔲 16 🗹 8                                                                                                    | 🛸 🗌 Auto 🖡 |
| \$LOAD_PATH<br>\$LOAD_PATH<br>load 'Cool<br>Project set<br>oading comm<br>oading comm<br>oading comm<br>oading comm<br>oading comm<br>oading comm<br>oading comm | <pre>i &lt;&lt; "./rbbase", i &lt;&lt; "./rbbase/ci i &lt;&lt; "./rbbase/ci i &lt;&lt; "E:/Tools/ci i &lt;&lt; "E:/Tools/ci i to 8009 for [Ci on plugin Buffe: on plugin flamu; non plugin flamu; non plugin trace;</pre>                          | coltcols-win32_c<br>rb'<br>T8851]]<br>rProfile<br>sembly<br>lator<br>d                                            | rustom_P3.R2.( | 2.0005/profiles"                                                                                                    | 8          |
| ace tool S                                                                                                    | top                                                                                                    |                                                                                                    |                |                                                                                                    |            |
| ▶ ■ 🤍 🛙                                                                                                    | 🖬 🛃 🚫 🔺                                                                                                    |                                                                                                    |                |                                                                                                    |            |
| Index                                                                                                    | Received                                                                                                    | Tick                                                                                                    | Level          | Description                                                                                                    |            |
|                                                                                                    |                                                                                                    |                                                                                                    |                |                                                                                                    |            |
| 5244                                                                                                    | 14:17:37.161                                                                                                    | 30460                                                                                                    |                | Longterm: SNR 18, signal 12, noise -7, Md 0, Cnt 0, IirNo 1248, 0x302D0=2,0x302C8=18369,0x302C4=50376                                                                                                    |            |
|                                                                                                    | 14:17:37.161<br>14:17:37.172                                                                                                    | 30460<br>30624                                                                                                    |                | Longterm: SNR 18, signal 12, noise -7, Md 0, Cnt 0, IinNo 1248, 0x302D0=2,0x302C8=18360,0x302C4=50376<br>Longterm: SNR 18, signal 12, noise -7, Md 0, Cnt 0, IinNo 1248, 0x302D0=2,0x302C8=18360,0x302C4=50376                                                                                                    |            |
| 5245                                                                                                    |                                                                                                    |                                                                                                    |                |                                                                                                    |            |
| 5245<br>5246                                                                                                    | 14:17:37.172                                                                                                    | 30624                                                                                                    |                | Longterm: SNR 18, signal 12, noise -7, Md 0, Cnt 0, IirNo 1248, 0x302D0=2,0x302C8=18369,0x302C4=50376                                                                                                    |            |
| 5245<br>5246<br>5247                                                                                                    | 14:17:37.172<br>14:17:37.172                                                                                                    | 30624<br>30788                                                                                                    |                | Longterm: SNR 18, signal 12, noise -7, Md 0, Cnt 0, IirNo 1248, 0x30200=2,0x302C8=18369,0x302C4=50376<br>Longterm: SNR 18, signal 12, noise -7, Md 0, Cnt 0, IirNo 1248, 0x302D0=2,0x302C8=18369,0x302C4=50376                                                                                                    |            |
| 5245<br>5246<br>5247<br>5248                                                                                                    | 14:17:37.172<br>14:17:37.172<br>14:17:37.182                                                                                                    | 30624<br>30788<br>30788                                                                                           |                | Longterm: SNR 18, signal 12, noise -7, Md 0, Cnt 0, IirNo 1248, 0X30200=2,0X302C8=18369,0X302C4=58376<br>Longterm: SNR 18, signal 12, noise -7, Md 0, Cnt 0, IirNo 1248, 0X30200=2,0X302C8=18369,0X302C4=58376<br>Longterm LIIF_FINE_TM_RSP: sSTMErr=-13, adjTimeErr=0, uSSfn =893, uCSf =8, adjCnt = 255                                                                                                    |            |
| 5245<br>5246<br>5247<br>5248<br>5249                                                                                                    | 14:17:37.172<br>14:17:37.172<br>14:17:37.182<br>14:17:37.182                                                                                                    | 30624<br>30788<br>30788<br>30952                                                                                  |                | Longterm: SNR 18, signal 12, noise -7, Md 0, Cnt 0, IirNo 1248, 0X30200=2,0X302C8=18369,0X302C4=58376<br>Longterm: SNR 18, signal 12, noise -7, Md 0, Cnt 0, IirNo 1248, 0X30200=2,0X302C8=18369,0X302C4=58376<br>Longterm LIIF_FINE_TM_RSP: sSTMErr=-13, adjTimeErr=0, uSSFn =893, uCSF =8, adjCnt = 255<br>Longterm LIIF_AFC_CAL_RSP: sSAFCval=6, adjFreqErr = 0, count = 76 255 255, uSSFn = 894, CalDur = 4, AGC -71                                                                                                    |            |
| 5245<br>5246<br>5247<br>5248<br>5249<br>5250                                                                                                    | 14:17:37.172<br>14:17:37.172<br>14:17:37.182<br>14:17:37.182<br>14:17:37.187                                                                                                    | 30624<br>30788<br>30788<br>30952<br>30952                                                                         |                | Longterm: SNR 18, signal 12, noise -7, Md 0, Cnt 0, IirNo 1248, 0x30200=2,0x302C8=18369,0x302C4=50376<br>Longterm: SNR 18, signal 12, noise -7, Md 0, Cnt 0, IirNo 1248, 0x30200=2,0x302C8=18369,0x302C4=50376<br>Longterm LIFF_FINE_TM_RSP: sSTMErr=-13, adjTimeErr=0, uSSfn =803, uCSf =8, adjCnt = 255<br>Longterm LIFF_AFC_CAL.RSP: sSAfCVal=6, adjFreqErr 0, contr = 76 255 525, USSfn =804, CalDur = 4, AGC -71<br>Longterm: SNR 18, signal 12, noise -7, Md 0, Cnt 0, IirNo 1248, 0x3020=2,0x302C8=18369,0x302C4=50376                                                                                                    |            |
| 5245<br>5246<br>5247<br>5248<br>5249<br>5250<br>5250<br>5251                                                                                                    | 14:17:37.172<br>14:17:37.172<br>14:17:37.182<br>14:17:37.182<br>14:17:37.182<br>14:17:37.187<br>14:17:37.191                                                                                                    | 30624<br>30788<br>30788<br>30952<br>30952<br>31066                                                                |                | Longterm: SNR 18, signal 12, noise -7, Md 0, Cnt 0, IirNo 1248, 0x30200=2,0x302C8=18369,0x302C4=50376<br>Longterm: SNR 18, signal 12, noise -7, Md 0, Cnt 0, IirNo 1248, 0x30200=2,0x302C8=18369,0x302C4=50376<br>Longterm: LITF_FINE_TM_RSP: ssTmETr=-13, adjTimeEtr=0, usfn =893, ucsf =8, adjCnt = 255<br>Longterm: LITF_FC_CAL_RSP: ssAfcVal=6, adjFreqErr = 0, count = 76 255 255, ussfn = 894, CalDur = 4, AGC -71<br>Longterm: SNR 18, signal 12, noise -7, Md 0, Cnt 0, IirNo 1248, 0x30200=2,0x302C8=18369,0x302C4=50376<br>DL: MEAS_SPECIAL_COM_CFG, func=4, SsSGenEn=0, MibGenEn=0, pbchPayload[0]=0x28                                                                                                    |            |
| 5245<br>5246<br>5247<br>5248<br>5249<br>5250<br>5251<br>5251<br>5252                                                                                             | 14:17:37.172<br>14:17:37.172<br>14:17:37.182<br>14:17:37.182<br>14:17:37.187<br>14:17:37.187<br>14:17:37.191<br>14:17:37.282                                                                                                    | 30624<br>30788<br>30788<br>30952<br>30952<br>31066<br>31116                                                       |                | Longterm: SNR 18, signal 12, noise -7, Md 0, Cnt 0, IirNo 1248, 0x302D0=2,0x302C8=18369,0x302C4=50376<br>Longterm: SNR 18, signal 12, noise -7, Md 0, Cnt 0, IirNo 1248, 0x302D0=2,0x302C8=18369,0x302C4=50376<br>Longterm LITF_FINE_MLRSP: sSTmErr=-13, adjimetr=0, usSfn =893, ucSf =8, adjCnt = 255<br>Longterm LITF_FICAL_RSP: ssAfcVal=6, adjFreqErr = 0, count = 76 255 255, usSfn = 894, CalDur = 4, A6C -71<br>Longterm: SNR 18, signal 12, noise -7, Md 0, Cnt 0, IirNo 1248, 0x302Da=2,0x302C8=18369,0x302C4=50376<br>DL: MEAS_SPECIAL_COM_CFG, func=4, SsS6enEn=0, MibGenEn=0, pbchPayload[0]=0x88<br>Longterm: SNR 18, signal 12, noise -7, Md 0, Cnt 0, IirNo 1248, 0x302Da=2,0x302C8=18369,0x302C4=50376                                                                                                    |            |
| 5245<br>5246<br>5247<br>5248<br>5249<br>5250<br>5250<br>5251<br>5252<br>5252<br>5253                                                                             | 14:17:37.172           14:17:37.172           14:17:37.182           14:17:37.182           14:17:37.187           14:17:37.187           14:17:37.187           14:17:37.202           14:17:37.202                                               | 30624<br>30788<br>30788<br>30952<br>30952<br>31066<br>31116<br>31279                                              |                | Longterm: SNR 18, signal 12, noise -7, Md 0, Cnt 0, IirNo 1248, 0x30200+2,0x302C8+18369,0x302C4+58376<br>Longterm: SNR 18, signal 12, noise -7, Md 0, Cnt 0, IirNo 1248, 0x30200+2,0x302C8+18369,0x302C4+58376<br>Longterm LIFF_FIME_TM_RSP: ssTMErr+-13, adjTimeErr+0, usSfn =893, uSSf =8, adjCnt = 255<br>Longterm LIFF_FIME_TM_RSP: ssTMErr+-13, adjTreEFr+0, uSSfn =893, uSSf =894, CalDur = 4, AGC -71<br>Longterm: SNR 18, signal 12, noise -7, Md 0, Cnt 0, IirNo 1248, 0x30200+2,0x302C8+18369,0x302C4+58376<br>DL: MEA_SPECIAL_COM_CFG, func+4, SSGenEnd-0, MibGenEnd-0, pbchPayload[0]=0x88<br>Longterm: SNR 18, signal 12, noise -7, Md 0, Cnt 0, IirNo 1248, 0x30200+2,0x302C8+18369,0x302C4+58376<br>Longterm: SNR 18, signal 12, noise -7, Md 0, Cnt 0, IirNo 1248, 0x30200+2,0x302C8+18369,0x302C4+58376                                                                                                    |            |
| 5245<br>5246<br>5247<br>5248<br>5249<br>5250<br>5251<br>5252<br>5252<br>5253<br>5253<br>5254                                                                     | 14:17:37.172<br>14:17:37.172<br>14:17:37.182<br>14:17:37.182<br>14:17:37.182<br>14:17:37.191<br>14:17:37.202<br>14:17:37.202<br>14:17:37.202                                                                                                    | 30624<br>30788<br>30788<br>30952<br>30952<br>31066<br>31116<br>31279<br>31280                                     |                | Longterm: SNR 18, signal 12, noise -7, Md 0, Cnt 0, IirNo 1248, 0x30200=2,0x302C8=18369,0x302C4=50376<br>Longterm: SNR 18, signal 12, noise -7, Md 0, Cnt 0, IirNo 1248, 0x30200=2,0x302C8=18369,0x302C4=50376<br>Longterm LIF_FINE_TM_RSP: ssTmErr=-13, adjTimeErr=0, ussfn =039, ucsf =8, adjCnt = 255<br>Longterm LIF_FAC_CLA.ERP: ssAfCval6=, adjFreeErr =0, count = 76 255 255, ussfn = 834, Calour = 4, AGC -71<br>Longterm: SNR 18, signal 12, noise -7, Md 0, Cnt 0, IirNo 1248, 0x30200=2,0x302C8=18369,0x302C4=50376<br>DL: MEAS_SFECTAL_COM_CFG, func=4, ssSenen=0, MtDbenen=0, pbchPayload[0]=0x86<br>Longterm: SNR 18, signal 12, noise -7, Md 0, Cnt 0, IirNo 1240, 0x30200=2,0x302C8=18369,0x302C4=50376<br>Longterm: SNR 18, signal 12, noise -7, Md 0, Cnt 0, IirNo 1240, 0x30200=2,0x302C8=18369,0x302C4=50376<br>Longterm: SNR 18, signal 12, noise -7, Md 0, Cnt 0, IirNo 1240, 0x30200=2,0x302C8=18369,0x302C4=50376<br>TIMING(rRX_GLB_CNT, rTX_GLB_CNT, rTX_RF_DELAY):(0x35e9,0x25e9,0x12f0)                                                                                                    |            |
| 5245<br>5246<br>5247<br>5248<br>5259<br>5250<br>5251<br>5252<br>5253<br>5254<br>5255                                                                             | 14:17:37.172           14:17:37.172           14:17:37.182           14:17:37.182           14:17:37.181           14:17:37.181           14:17:37.191           14:17:37.202           14:17:37.202           14:17:37.202           14:17:37.211 | 30624<br>30788<br>30788<br>30952<br>30952<br>31966<br>31116<br>31279<br>31280<br>31296                            |                | Longterm: SNR 18, signal 12, noise -7, Md 0, Cnt 0, IirNo 1248, 0x302D0=2,0x302C8=18369,0x302C4=50376<br>Longterm: SNR 18, signal 12, noise -7, Md 0, Cnt 0, IirNo 1248, 0x302D0=2,0x302C8=18369,0x302C4=50376<br>Longterm: LIT_FINETM_RSP: ssTmErr=13, adjTimetr=0, usfn =839, ucsf =8, adjCnt = 255<br>Longterm: LIT_FC_CAL_RSP: ssAfcVal=6, adjFreqErr =0, count = 76 255 255, ussfn = 894, calDur = 4, AGC -71<br>Longterm: SNR 18, signal 12, noise -7, Md 0, Cnt 0, IirNo 1248, 0x302D0=2,0x302C8=18369,0x302C4=50376<br>DL: MEAS_SPECIAL_COM_CFG, func=4, SsSGenEn=0, MibGenEn=0, pbchPayload[0]=0x68<br>Longterm: SNR 18, signal 12, noise -7, Md 0, Cnt 0, IirNo 1248, 0x302D0=2,0x302C8=18369,0x302C4=50376<br>Longterm: SNR 18, signal 12, noise -7, Md 0, Cnt 0, IirNo 1248, 0x302D0=2,0x302C8=18369,0x302C4=50376<br>Longterm: SNR 18, signal 12, noise -7, Md 0, Cnt 0, IirNo 1248, 0x302D0=2,0x302C8=18369,0x302C4=50376<br>Longterm: SNR 18, signal 12, noise -7, Md 0, Cnt 0, IirNo 1248, 0x302D0=2,0x302C8=18369,0x302C4=50376<br>Longterm: SNR 18, signal 12, noise -7, Md 0, Cnt 0, IirNo 1248,0x302D0=2,0x302C8=18369,0x302C4=50376<br>Longterm: SNR 18, signal 12, noise -7, Md 0, Cnt 0, IirNo 1248,0x302D0=2,0x302C8=18369,0x302C4=50376<br>LINING(RKZ,LB_CMT,FTX_RE,DLHY):(0x356+0,0xc5e9,0xc5e9,0x12f0)<br>DL: LIIF_RS_SF_CFG(896,9), cur 0x3df, next 0x1df                                                                                                    |            |
| 5245<br>5246<br>5247<br>5248<br>5249<br>5250<br>5251<br>5252<br>5253<br>5253<br>5254<br>5255<br>5256                                                             | 14:17:37.172<br>14:17:37.172<br>14:17:37.182<br>14:17:37.182<br>14:17:37.187<br>14:17:37.187<br>14:17:37.202<br>14:17:37.202<br>14:17:37.202<br>14:17:37.201<br>14:17:37.211                                                                       | 30624<br>30788<br>30788<br>30952<br>31066<br>31116<br>31279<br>31280<br>31296<br>31243                            |                | Longterm: SNR 18, signal 12, noise -7, Md 0, Cnt 0, IirNo 1248, 0x30200+2,0x302C8+18369,0x302C4=58376<br>Longterm: SNR 18, signal 12, noise -7, Md 0, Cnt 0, IirNo 1248, 0x30200+2,0x302C8+18369,0x302C4=58376<br>Longterm LIF_FLNE_TMLRSP: ssRFCral-3, adjfreqErr =0, usSfn =893, uSSf =8, adjCnt = 255<br>Longterm: SNR 18, signal 12, noise -7, Md 0, Cnt 0, IirNo 1248, 0x30200+2,0x302C8+18369,0x302C4=58376<br>DL: MEA_SPECIAL_COM_CFG, func=4, SsSGenEn=0, MibGenEn=0, pbchrayload[0]=0x88<br>Longterm: SNR 18, signal 12, noise -7, Md 0, Cnt 0, IirNo 1248, 0x30200+2,0x302C8+18369,0x302C4=58376<br>DL: MEA_SPECIAL_COM_CFG, func=4, SSSGenEn=0, MibGenEn=0, pbchrayload[0]=0x88<br>Longterm: SNR 18, signal 12, noise -7, Md 0, Cnt 0, IirNo 1248, 0x30200+2,0x302C8+18369,0x302C4=58376<br>Longterm: SNR 18, signal 12, noise -7, Md 0, Cnt 0, IirNo 1248, 0x30200+2,0x302C8+18369,0x302C4=58376<br>Longterm: SNR 18, signal 12, noise -7, Md 0, Cnt 0, IirNo 1248, 0x30200+2,0x302C8+18369,0x302C4=58376<br>DL: LIF_SR_SF_CFG(0S6,0), Cnt 0x3df, mcxt 0xidf<br>Longterm: SNR 18, signal 12, noise -7, Md 0, Cnt 0, IirNo 1248, 0x30200+2,0x302C8+18369,0x302C4=58376<br>DL: LIF_SR_SF_CFG(0S6,0), Cnt 0x3df, mcxt 0xidf<br>Longterm: SNR 18, signal 12, noise -7, Md 0, Cnt 0, IirNo 1248, 0x30200+2,0x302C8+18369,0x302C4=58376                                                                                                    |            |
| 5244<br>5245<br>5246<br>5247<br>5248<br>5250<br>5250<br>5251<br>5253<br>5253<br>5255<br>5256<br>5255<br>5256                                                     | 14:17:37.172<br>14:17:37.172<br>14:17:37.182<br>14:17:37.182<br>14:17:37.187<br>14:17:37.187<br>14:17:37.202<br>14:17:37.202<br>14:17:37.202<br>14:17:37.202<br>14:17:37.212<br>14:17:37.212                                                       | 30624<br>30788<br>30788<br>30952<br>30952<br>31066<br>31116<br>31279<br>31280<br>31296<br>31296<br>31243<br>31244 |                | Longterm: SNR 18, signal 12, noise -7, Md 0, Cnt 0, IirNo 1248, 0x30200=2,0x302C8=18369,0x302C4=50376<br>Longterm: SNR 18, signal 12, noise -7, Md 0, Cnt 0, IirNo 1248, 0x30200=2,0x302C8=18369,0x302C4=50376<br>Longterm LIF_FINE_TM_RSP: ssTMErr=-13, adjTimeErr=0, ussfn =039, ucsf =0, adjCnt = 255<br>Longterm LIF_AFC_CAL_RSP: ssAftvale, a differefir =0, cont = 76 255 255, ussfn = 834, CalDur = 4, AGC -71<br>Longterm: SNR 18, signal 12, noise -7, Md 0, Cnt 0, IirNo 1248, 0x30200=2,0x302C8=18369,0x302C4=50376<br>DL: MEX_SPECTAL_COM_CF6, func=4, SsSGenEn=0, MibSenEn=0, pbchPayload[0]=0x88<br>Longterm: SNR 18, signal 12, noise -7, Md 0, Cnt 0, IirNo 1248, 0x30200=2,0x302C8=18369,0x302C4=50376<br>Longterm: SNR 18, signal 12, noise -7, Md 0, Cnt 0, IirNo 1248, 0x30200=2,0x302C8=18369,0x302C4=50376<br>Longterm: SNR 18, signal 12, noise -7, Md 0, Cnt 0, IirNo 1248, 0x30200=2,0x302C8=18369,0x302C4=50376<br>TURING(FRX_GLB_CNT,FTX_GLB_CNT,FTX_GF_DELYY):(0x35e9,0xC5e9,0x12f0)<br>DL: LIF_RS_SF_CFG(896,9), Cut 0, codf, nett 0xdf<br>Longterm: SNR 18, signal 12, noise -7, Md 0, Cnt 0, IIrNo 1248, 0x3020=2,0x302C8=18369,0x302C4=50376<br>Longterm: SNR 18, signal 12, noise -7, Md 0, Cnt 0, IIrNo 1248, 0x3020=2,0x302C8=18369,0x302C4=50376<br>Longterm: SNR 18, signal 12, noise -7, Md 0, Cnt 0, IIrNo 1248, 0x3020=2,0x302C8=18369,0x302C4=50376<br>Longterm: SNR 18, signal 12, noise -7, Md 0, Cnt 0, IIrNo 1248, 0x3020=2,0x302C8=18369,0x302C4=50376<br>Longterm: SNR 18, signal 12, noise -7, Md 0, Cnt 0, IIrNo 1248, 0x3020=2,0x302C8=18369,0x302C4=50376<br>Longterm: SNR 18, signal 12, noise -7, Md 0, Cnt 0, IIrNo 1248, 0x3020=2,0x302C8=18369,0x302C4=50376<br>Longterm: SNR 18, signal 12, noise -7, Md 0, Cnt 0, IIrNO 1248, 0x3020=2,0x302C8=18369,0x302C4=50376<br>Longterm LIF_FINE_TM_RSP: ssTMErr=-13, adjTimeErr=0, usSfn =037, ucSf =8, adjCnt = 255 |            |

# **4** Save Log

#### 4.1. Auto Save

Select "Set Trace Levels" in the menu of "Tracer" or the icon shown as below, tick Auto Save, and set the path to save log correspondingly. Normally, the \coolTools-win32\_custom\_P3.R2.0.0005 \logs will serve as the default path to save log; under which the Pcap file is located in the directory of \cooltools-win32\_custom\_P3.R2.0.0005 \logs \cap.

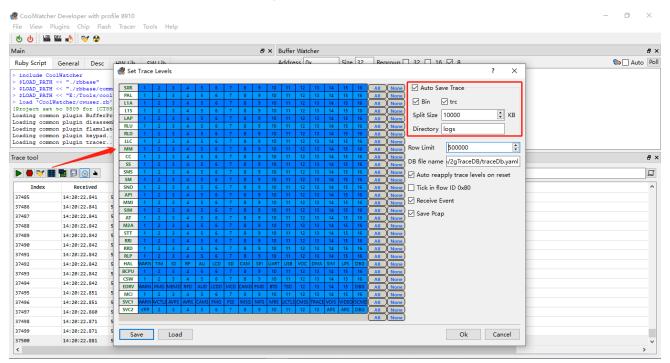

#### 4.2. Manual Save

It is available to select "Save Trace" in the menu of "Tracer" or save by the method as described below.

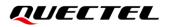

#### CoolWatcher Developer with profile 8910

- o ×

| File View I                                                                                                    | Plugins Chip Fl                     | ash Tracer Tool                                                        | s Help         |                          |                       |                |                                                    |                |
|----------------------------------------------------------------------------------------------------|-------------------------------------|------------------------------------------------------------------------|----------------|--------------------------|-----------------------|----------------|----------------------------------------------------|----------------|
| 한 🔥 🔛                                                                                                    | BRY 🔥 😽 🥸                           |                                                                        |                |                          |                       |                |                                                    |                |
| Main                                                                                                    |                                     |                                                                        |                | 8 ×                      | Buffer Watcher        |                |                                                    | 8 ×            |
| Ruby Script                                                                                                    | General Desc                        | HW Lib SW                                                              | / Lib          |                          | Address 0x            | Size 32        | Regroup 🗌 32 🔲 16 🗹 8                              | 🐚 🗌 Auto 🛛 Pol |
| <pre>&gt; \$LOAD_PATH<br/>&gt; \$LOAD_PATH<br/>&gt; load 'Cool<br/>[Project set<br/>Loading comm<br/>Loading comm<br/>Loading comm</pre> | H << "./rbbase"<br>H << "./rbbase/c | ooltools-win32_c<br>rb'<br>T8851]]<br>rProfile<br>sembly<br>lator<br>d | rustom_P3.R2.( | >.0005/profiles"         |                       |                |                                                    |                |
| Trace tool                                                                                                    | Save                                | Log                                                                    |                |                          |                       |                |                                                    | e ×            |
| Þ 🖶 💙 🛛                                                                                                    | <b>•</b> • • • •                    |                                                                        |                |                          |                       |                |                                                    | 9              |
| Index                                                                                                    | Received                            | Tick                                                                   | Level          |                          |                       |                | Description                                        | ^              |
| 37485                                                                                                    | 14:20:22.841                        | 57976                                                                  |                | NL1C_MEAS: RSRP CFG 0, M | leasType 6            |                |                                                    |                |
| 37486                                                                                                    | 14:20:22.841                        | 57979                                                                  |                | Longterm L1IF_AFC_CAL_RS | SP: ssAfcVal=-1, adjF | reqErr = 0, co | unt = 255 255 255, usSfn = 51, CalDur = 4, AGC -71 |                |
| 37487                                                                                                    | 14:20:22.841                        | 57979                                                                  |                | Longterm: SNR 15, signal | l 12, noise -3, Md 0, | Cnt 0, IirNo   | 1248, 0x302D0=2,0x302C8=18369,0x302C4=50469        |                |
| 37488                                                                                                    | 14:20:22.842                        | 57982                                                                  |                | err curState and optype  | 2 440d                |                |                                                    |                |
| 37489                                                                                                    | 14:20:22.842                        | 57982                                                                  |                | asn20_20setRrcMemory v_a | asn_memStartIndexRrc  | 0, v_asn_memIr | dex 0                                              |                |
| 37490                                                                                                    | 14:20:22.842                        | 57982                                                                  |                | errc03_21EL1_IDLE_MEAS_F | RESULT_IND            |                |                                                    |                |
| 37491                                                                                                    | 14:20:22.842                        | 57983                                                                  |                | errc33_182isIdleMeasResu | ultvalid              |                |                                                    |                |
| 37492                                                                                                    | 14:20:22.842                        | 57984                                                                  |                | errc33_108 (3688 -1, 12  | 21) rsrp 63 rsrq 2    | 7 sV 44 sQ     | 39 rn -75 snr15                                    |                |
| 37493                                                                                                    | 14:20:22.842                        | 57984                                                                  |                | errc33_101saveNbLteFreqM | MeasResult            |                |                                                    |                |
| 37494                                                                                                    | 14:20:22.842                        | 57985                                                                  |                | asn20_10freeAllRrcMemory | / v_asn_memStartIndex | Rnc 0, v_asn_r | emIndex 0                                          |                |
| 37495                                                                                                    | 14:20:22.851                        | 58135                                                                  |                | Longterm: SNR 14, signal | l 12, noise -3, Md 0, | Cnt 0, IirNo   | 1248, 0x302D0=2,0x302C8=18369,0x302C4=50469        |                |
| 37496                                                                                                    | 14:20:22.851                        | 58299                                                                  |                | Longterm: SNR 15, signal | l 12, noise -3, Md 0, | Cnt 0, IirNo   | 1248, 0x302D0=2,0x302C8=18369,0x302C4=50469        |                |
| 37497                                                                                                    | 14:20:22.860                        | 58299                                                                  |                | Longterm L1IF_FINE_TM_RS | 5P: ssTmErr≡7, adj⊤in | eErr=0, usSfn  | =53, ucSf =8, adjCnt = 255                         |                |
| 37498                                                                                                    | 14:20:22.871                        | 58462                                                                  |                | Longterm: SNR 15, signal | l 12, noise -3, Md 0, | Cnt 0, IirNo   | 1248, 0x302D0=2,0x302C8=18369,0x302C4=50469        |                |
| 37499                                                                                                    | 14:20:22.871                        | 58626                                                                  |                | Longterm L1IF_AFC_CAL_RS | 5P: ssAfcVal=-2, adjF | reqErr = 0, co | unt = 255 255 255, usSfn = 55, CalDur = 4, AGC -71 |                |
| 37500                                                                                                    | 14:20:22.881                        | 58627                                                                  |                | Longterm: SNR 15, signal | l 12, noise -3, Md 0, | Cnt 0, IirNo   | 1248, 0x302D0=2,0x302C8=18369,0x302C4=50469        | ×              |
| <                                                                                                    |                                     |                                                                        |                |                          |                       |                |                                                    | >              |

# **5** Common Analytical Application

#### 5.1. Import Log

Currently, Notepad++ or UltraEdit can be applied to query or analyse Log; Or it is also available to import log via Coolwatcher. In the menu of "Tracer", choose "Load Trace (bin)" and select corresponding *xxx.bin* file.

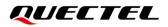

|                                                                                                   | ugins Chip Fla                                                                                                    |                                |                                                                                         |                                                                                                    |            |
|---------------------------------------------------------------------------------------------------|----------------------------------------------------------------------------------------------------|--------------------------------|-----------------------------------------------------------------------------------------|----------------------------------------------------------------------------------------------------|------------|
| 也 也 🔛 በ                                                                                           | REY 🔥 🤝 🅸                                                                                                    |                                | Start Tracer                                                                            | 1                                                                                                    |            |
| Main                                                                                              |                                                                                                    |                                | Stop Tracer                                                                             | 🗗 🗙 Buffer Watcher                                                                                           | Ð          |
| Ruby Script                                                                                       | General Desc                                                                                                    |                                | Clear Trace                                                                             | Address 🔯 Size 32 Regroup 🗌 32 🔲 16 🗹 8                                                                      | 🐚 🗌 Auto 🛛 |
| > \$LOAD_PATH                                                                                     | << "./rbbase"<br><< "./rbbase/co                                                                                                    |                                | Clear Search<br>Show/Hide •                                                             |                                                                                                    |            |
| > load 'CoolW<br>[Project set<br>Loading commo<br>Loading commo<br>Loading commo<br>Loading commo | << "E:/Tools/co<br>Natcher/cwuser.r<br>to 8809 for [CT<br>un plugin Buffer<br>un plugin disass<br>n plugin flamul<br>un plugin keypad<br>un plugin tracer | b'<br>885<br>Pro<br>emb<br>ato | Set Trace Levels<br>Reapply Trace Levels<br>Reload DB<br>Load Settings<br>Save Settings | 0005/profiles"                                                                                               |            |
| Trace tool                                                                                        |                                                                                                    |                                | Load TFG                                                                                |                                                                                                    | Ð          |
|                                                                                                   |                                                                                                    |                                | Save TFG                                                                                |                                                                                                    |            |
| 🕨 🛑 🏹 🖩                                                                                           | 1                                                                                                    |                                | Load Trace (bin)                                                                        |                                                                                                    | E          |
| Index                                                                                             | Received                                                                                                    |                                | Save Trace (bin/trc)                                                                    | Description                                                                                                  | ,          |
| 1                                                                                                 | 15:43:28.724                                                                                                    | 59937                          |                                                                                         | Longterm: SNR 17, signal 12, noise -6, Md 0, Cnt 0, IirNo 1248, 0x302D0=2,0x302C8=18369,0x302C4=50469        |            |
| 2                                                                                                 | 15:43:28.724                                                                                                    | 60101                          |                                                                                         | Longterm: SNR 17, signal 12, noise -5, Md 0, Cnt 0, IirNo 1248, 0x302D0=2,0x302C8=18369,0x302C4=50469        |            |
| 3                                                                                                 | 15:43:28.724                                                                                                    | 60101                          |                                                                                         | TIMING(rRX_GLB_CNT,rTX_GLB_CNT,rTX_RF_DELAY):(0x85e7,0xc5e7,0x12f0)                                          |            |
| 4                                                                                                 | 15:43:28.724                                                                                                    | 60264                          |                                                                                         | Longterm: SNR 17, signal 12, noise -6, Md 0, Cnt 0, IirNo 1248, 0x302D0=2,0x302C8=18369,0x302C4=50469        |            |
| 5                                                                                                 | 15:43:28.724                                                                                                    | 60265                          |                                                                                         | Longterm L1IF_FINE_TM_RSP: ssTmErr=7, adjTimeErr=0, usSfn =465, ucSf =8, adjCnt = 255                        |            |
| 6                                                                                                 | 15:43:28.724                                                                                                    | 60428                          |                                                                                         | Longterm: SNR 17, signal 12, noise -6, Md 0, Cnt 0, IirNo 1248, 0x302D0=2,0x302C8=18369,0x302C4=50469        |            |
| 7                                                                                                 | 15:43:28.724                                                                                                    | 60592                          |                                                                                         | Longterm L1IF_AFC_CAL_RSP: ssAfcVal=1, adjFreqErr = 0, count = 255 255 255, usSfn = 467, CalDur = 4, AGC -71 |            |
| 8                                                                                                 | 15:43:28.724                                                                                                    | 60593                          |                                                                                         | Longterm: SNR 17, signal 12, noise -6, Md 0, Cnt 0, IirNo 1248, 0x302D0=2,0x302C8=18369,0x302C4=50469        |            |
| 9                                                                                                 | 15:43:28.724                                                                                                    | 60756                          |                                                                                         | Longterm: SNR 17, signal 12, noise -5, Md 0, Cnt 0, IirNo 1248, 0x302D0=2,0x302C8=18369,0x302C4=50469        |            |
| 10                                                                                                | 15:43:28.724                                                                                                    | 60920                          |                                                                                         | Longterm: SNR 17, signal 12, noise -6, Md 0, Cnt 0, IirNo 1248, 0x302D0=2,0x302C8=18369,0x302C4=50469        |            |
| 11                                                                                                | 15:43:28.724                                                                                                    | 60920                          |                                                                                         | Longterm L1IF_FINE_TM_RSP: ssTmErr=7, adjTimeErr=0, usSfn =469, ucSf =8, adjCnt = 255                        |            |
| 12                                                                                                | 15:43:28.724                                                                                                    | 61084                          |                                                                                         | Longterm: SNR 17, signal 12, noise -6, Md 0, Cnt 0, IirNo 1248, 0x302D0=2,0x302C8=18369,0x302C4=50469        |            |
| 13                                                                                                | 15:43:28.724                                                                                                    | 61247                          |                                                                                         | Longterm L1IF_AFC_CAL_RSP: ssAfcVal=0, adjFreqErr = 0, count = 255 255 255, usSfn = 471, CalDur = 4, AGC -71 |            |
| 14                                                                                                | 15:43:28.724                                                                                                    | 61248                          |                                                                                         | Longterm: SNR 17, signal 12, noise -6, Md 0, Cnt 0, IirNo 1248, 0x302D0=2,0x302C8=18369,0x302C4=50469        |            |
| 15                                                                                                | 15:43:28.724                                                                                                    | 61411                          |                                                                                         | Longterm: SNR 17, signal 12, noise -6, Md 0, Cnt 0, IirNo 1248, 0x302D0=2,0x302C8=18369,0x302C4=50469        |            |
| 16                                                                                                | 15:43:28.724                                                                                                    | 61575                          |                                                                                         | Longterm: SNR 17, signal 12, noise -6, Md 0, Cnt 0, IirNo 1248, 0x302D0=2,0x302C8=18369,0x302C4=50469        |            |

#### 5.2. Filter Log

In this chapter, it tells how to filter log in Coolwatcher via inputting corresponding keywords. In addition, it

supports filtering in a way of RE (Regular Expression) based on vertical bar "|".

| Image: State of the state of the state o                      | sc HW Lib S<br>consmon"<br>cooltools-win32<br>creesl]<br>sembly<br>ulator<br>ad<br>er                                   | cols-win32_custom_P?<br>iii)<br>iii)<br>ii | evel NAS f5mmc mmc cur5 1, cur5 NAS f5mmc mmc cur5 1, cur5       | iuffer Watcher<br>ddress Ox Size 32<br>5 1, pre5 1, opt 0x00001732<br>y ERAD_CNF: index=0x0125, iem=2 | Regroup       32       16       8         input keywords then press Enter         [Eventr[nas]servingcell       Description | ð<br>Auto Po                            |
|----------------------------------------------------------------------------------------------------|----------------------------------------------------------------------------------------------------|----------------------------------------------------------------------------------------------------|------------------------------------------------------------------|----------------------------------------------------------------------------------------------------|----------------------------------------------------------------------------------------------------|-----------------------------------------|
| <pre>&gt; include ColWatcher<br/>&gt; iLOAD_PATH &lt;&lt; "./tbbase/c<br/>iLOAD_PATH &lt;&lt; "./tbbase/c<br/>iLOAD_PATH &lt;&lt; "./tbbase/c<br/>iLOAD_PATH &lt;&lt; "./tbbase/c<br/>iLOAD_PATH &lt;&lt; "./tbbase/c<br/>iLOAD_PATH &lt;&lt; "./tbbase/c<br/>iLOAD_PATH &lt;&lt; "./tbbase/c<br/>iLOAD_PATH &lt;&lt; "./tbbase/c<br/>iLOAD_PATH &lt;&lt; "./tbbase/c<br/>iLOAD_PATH <!-- r--> </pre>                                                                                                    | common"<br>cooltools-win32<br>.rb'<br>CT0051])<br>ssemby<br>ulator<br>ad<br>er                                          | on"<br>cools-win32_custom_Pi<br>iii)<br>iii)<br>ii | evel NAS f5mmc mmc curS 1, curS NAS f5mmc mmc curS 1, curS       | 5 1, pre5 1, opT @x00001732                                                                           | input keywords then press Enter<br>Eventr nas servingcell<br>Description                                                    | 6                                       |
| <pre>&gt; include ColWatcher<br/>&gt; iLOAD_PATH &lt;&lt; "./tbbase/c<br/>iLOAD_PATH &lt;&lt; "./tbbase/c<br/>iLOAD_PATH &lt;&lt; "./tbbase/c<br/>iLOAD_PATH &lt;&lt; "./tbbase/c<br/>iLOAD_PATH &lt;&lt; "./tbbase/c<br/>iLOAD_PATH &lt;&lt; "./tbbase/c<br/>iLOAD_PATH &lt;&lt; "./tbbase/c<br/>iLOAD_PATH &lt;&lt; "./tbbase/c<br/>iLOAD_PATH &lt;&lt; "./tbbase/c<br/>iLOAD_PATH <!-- r--> </pre>                                                                                                    | common"<br>cooltools-win32<br>cree5i]]<br>erProfile<br>ssembly<br>ulator<br>ad<br>er<br>fick<br>45431<br>45441<br>45442 | cols-win32_custom_P?<br>iii)<br>iii)<br>ii | evel<br>NAS fsmmc mmc curs 1, curs<br>NAS:mmc82_81H08I_SAP_BINAR |                                                                                                    | Eventr[nas servingcell<br>Description                                                                                       | Ø                                       |
| Image         Received           1         15:59:27,340           2         15:59:27,340           3         15:59:27,340           4         15:59:27,340           5         15:59:27,340           c         15:59:27,340           2         15:59:27,340           5         15:59:27,340           4         15:59:27,340           5         15:59:27,340           4         15:59:27,340                                                                                                    | Tick<br>45437<br>45441<br>45442                                                                                         | 5437<br>5441<br>5442                                                                                                    | NAS fsmmmc mmc curS 1, curS<br>NAS:mmc02_01MOBI_SAP_BINARY       |                                                                                                    | Eventr[nas servingcell<br>Description                                                                                       |                                         |
| Index         Received           1         15:59:27,340           2         15:59:27,340           3         15:59:27,340           4         15:59:27,340           5         15:59:27,340           c         15:59:27,340           1         15:59:27,340           1         15:59:27,340           1         15:59:27,340           1         15:59:27,340           1         15:59:27,340                                                                                                    | Tick<br>45437<br>45441<br>45442                                                                                         | 5437<br>5441<br>5442                                                                                                    | NAS fsmmmc mmc curS 1, curS<br>NAS:mmc02_01MOBI_SAP_BINARY       |                                                                                                    | Description                                                                                                    |                                         |
| 1 15:59:27,340<br>2 15:59:27,340<br>3 15:59:27,340<br>4 15:59:27,340<br>5 15:59:27,340<br>5 15:59:27,340<br>5 15:59:27,340<br>5 15:59:27,342                                                                                                    | 45437<br>45441<br>45442                                                                                                 | 5437<br>5441<br>5442                                                                                                    | NAS fsmmmc mmc curS 1, curS<br>NAS:mmc02_01MOBI_SAP_BINARY       |                                                                                                    |                                                                                                    | ^                                       |
| 2 15:59:27,340<br>3 15:59:27,340<br>4 15:59:27,340<br>5 15:59:27,340<br>5 15:59:27,340<br>15:59:27,340<br>231 15:59:27,342                                                                                                    | 45441<br>45442                                                                                                    | 5441<br>5442                                                                                                    | NAS:mmc02_01MOBI_SAP_BINAR)                                      |                                                                                                    |                                                                                                    |                                         |
| 3         15:59:27.340           4         15:59:27.340           5         15:59:27.340           2         Index           Index         Received           231         15:59:27.342                                                                                                    | 45442                                                                                                    | 5442                                                                                                    | NAS:mmc02_01MOBI_SAP_BINAR)                                      |                                                                                                    |                                                                                                    |                                         |
| 4 15:59:27.340<br>5 15:59:27.340<br>Comparison of the second second s |                                                                                                    |                                                                                                    |                                                                  | Y_READ_CNF: index=0x0125, len=1                                                                       |                                                                                                    |                                         |
| 5         15:59:27.340           Index         Received           231         15:59:27.342                                                                                                    | 45446                                                                                                    |                                                                                                    |                                                                  |                                                                                                    | L                                                                                                    |                                         |
| Index         Received           231         15:59:27.342                                                                                                    | +5440                                                                                                    | 5446                                                                                                    | MOBI_SAP_BINARY_READ_CNF Da                                      |                                                                                                    |                                                                                                    |                                         |
| Index Received<br>231 15:59:27.342                                                                                                    | 45447                                                                                                    | 5447                                                                                                    | NAS:sdb plmnStoreHpplmnTime                                      | er: timerInterval=80. HolmnTime                                                                       | erLen=864000000                                                                                                    | ~ ~ ~ ~ ~ ~ ~ ~ ~ ~ ~ ~ ~ ~ ~ ~ ~ ~ ~ ~ |
| 231 15:59:27.342                                                                                                    | Tick                                                                                                    | wish is                                                                                                    | evel                                                             |                                                                                                    | Description                                                                                                    |                                         |
|                                                                                                    | 48367                                                                                                    |                                                                                                    |                                                                  | 5 1, preS 1, opT 0x00001729                                                                           | bescription                                                                                                    |                                         |
|                                                                                                    | 48367                                                                                                    |                                                                                                    |                                                                  | D READ CNF: index=0x0171, recNu                                                                       | m 1 Jan 100                                                                                                    |                                         |
| 234 15:59:27.342                                                                                                    | 48380                                                                                                    |                                                                                                    | NAS:sdb_simStoreEpsNsc: inv                                      |                                                                                                    | m=1, 18n=100                                                                                                    |                                         |
| 235 15:59:27.342                                                                                                    | 48380                                                                                                    |                                                                                                    |                                                                  | dFile: optionalCardFile=0x00000                                                                       | 1000 index-200                                                                                                    |                                         |
| 236 15:59:27.342                                                                                                    | 48380                                                                                                    |                                                                                                    | NAS:mmc96_194RestoreTimerBa                                      |                                                                                                    | 2000) 2000-202                                                                                                    |                                         |
| 237 15:59:27.342                                                                                                    | 48381                                                                                                    |                                                                                                    |                                                                  | num=0, duration=0, powernOn=1                                                                         |                                                                                                    |                                         |
| 238 15:59:27.342                                                                                                    | 48381                                                                                                    |                                                                                                    | NAS:mmc99_61createEMM_STATU                                      |                                                                                                    |                                                                                                    |                                         |
| 241 15:59:27.342                                                                                                    | 48386                                                                                                    |                                                                                                    | NAS:mmc96_93traceInformatic                                      |                                                                                                    |                                                                                                    |                                         |
| 242 15:59:27.342                                                                                                    |                                                                                                    | 8386                                                                                                    | -                                                                |                                                                                                    | =0, UplmnNum=0, OplmnNum=9, FplmnNum=0                                                                                      |                                         |

#### 5.3. Common Keywords for Filtering

| Camp Cell         | II cell search Servcell frequency ServingRSRP                                                                                 |  |  |  |
|-------------------|----------------------------------------------------------------------------------------------------|--|--|--|
| AT Command        | AT CMD0                                                                                                    |  |  |  |
| NAS/AS<br>message | EventReport NAS:data                                                                                                    |  |  |  |
| Data Analysis     | AT<br>CMD0 RAB:rab03 NAS:esm03 NAS:esm11 NAS:esm10 NAS:emm00 EventReport NAS:data<br> errc06_26 errc00_32 cpDataCnfCount CFN: |  |  |  |

#### 5.4. Export Pcap

Select "Set Trace Levels" in the menu of "Tracer" and tick "Save Pcap". See default path to save log: \cooltools-win32\_custom\_P3.R2.0.0005\logs\cap; In this situation, Pcap is valid to analyse data interaction via Wireshark.

| 📕 lo                                                                       | g_pubendyn1_220504-160837.pcap                                                                     |                |                |          |        |         | – 0 ×                                                           |  |  |  |
|----------------------------------------------------------------------------|----------------------------------------------------------------------------------------------------|----------------|----------------|----------|--------|---------|-----------------------------------------------------------------|--|--|--|
| File Edit View Go Capture Analyze Statistics Telephony Wireless Tools Help |                                                                                                    |                |                |          |        |         |                                                                 |  |  |  |
| 📶 🔳 🔬 📵 📘 🚵 🖄 🔍 🗢 🕾 😨 🕭 其 🧮 🔍 🔍 🖽                                          |                                                                                                    |                |                |          |        |         |                                                                 |  |  |  |
| 📕 keply a display filter 🚥 @trl=/>                                         |                                                                                                    |                |                |          |        |         |                                                                 |  |  |  |
| No.                                                                        | Time                                                                                               | Source         | Destination    | Protocol | Length | Payload | ad Info                                                         |  |  |  |
|                                                                            | 1 2022-05-04 16:08:37.060000                                                                       | 10.163.3.209   | 211.136.17.107 | DNS      | 7      | '3      | Standard query 0x3aca A www.baidu.com                           |  |  |  |
| -                                                                          | 2 2022-05-04 16:08:37.501000                                                                       | 211.136.17.107 | 10.163.3.209   | DNS      | 13     | 2       | Standard query response 0x3aca A www.baidu.com CNAME www.a.shif |  |  |  |
|                                                                            | 3 2022-05-04 16:08:37.568000                                                                       | 10.163.3.209   | 39.156.66.14   | ICMP     | 6      | 6       | Echo (ping) request id=0x0002, seq=1/256, ttl=255 (reply in 4)  |  |  |  |
|                                                                            | 4 2022-05-04 16:08:37.789000                                                                       | 39.156.66.14   | 10.163.3.209   | ICMP     | 6      | 6       | Echo (ping) reply id=0x0002, seq=1/256, ttl=52 (request in 3    |  |  |  |
|                                                                            | 5 2022-05-04 16:08:37.918000                                                                       | 10.163.3.209   | 39.156.66.14   | ICMP     | 6      | 6       | Echo (ping) request id=0x0003, seq=2/512, ttl=255 (reply in 6)  |  |  |  |
|                                                                            | 6 2022-05-04 16:08:38.139000                                                                       | 39.156.66.14   | 10.163.3.209   | ICMP     | 6      | 6       | Echo (ping) reply id=0x0003, seq=2/512, ttl=52 (request in 5    |  |  |  |
|                                                                            | 7 2022-05-04 16:08:38.227000                                                                       | 10.163.3.209   | 39.156.66.14   | ICMP     | 6      | 6       | Echo (ping) request id=0x0004, seq=3/768, ttl=255 (no response  |  |  |  |
| <                                                                          |                                                                                                    |                |                |          |        |         |                                                                 |  |  |  |
| > Frame 2: 132 bytes on wire (1056 bits), 132 bytes captured (1056 bits)   |                                                                                                    |                |                |          |        |         |                                                                 |  |  |  |
|                                                                            | Ethernet II, Src: GaliMot le:38:c1 (00:50:4c:1e:38:c1), Dst: Infolibr 2c:10:58 (00:50:48:2c:10:58) |                |                |          |        |         |                                                                 |  |  |  |
| > Internet Protocol Version 4, Src: 211.136.17.107, Dst: 10.163.3.209      |                                                                                                    |                |                |          |        |         |                                                                 |  |  |  |

> User Datagram Protocol, Src Port: 53, Dst Port: 21150
 > Domain Name System (response)

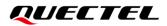

### **6** Notes

If the issue that debugging or analyzing can be attributed to the event of registration, please run AT command AT+CFUN=0/AT+CFUN=1 or reboot module/terminal after connecting to Coolwatcher to capture the complete registration network process, which can be applied for the possible cause of the failure to current registration network.